# PreDesigner Crack With Registration Code [32|64bit] (Updated 2022)

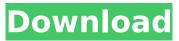

# PreDesigner Crack + (LifeTime) Activation Code Download 2022 [New]

Supports capture images from dismounting microscope and camera Works with Plane, Image and Scan grids Gives information about position of lenses and camera Provides vast amount of graphically easily understood charts Adjusts image distance Adjusts magnification Adjusts position and focal length Adjusts object height Adjusts angle Adjusts FOV, zoom-in/zoom-out and camera rotation Works with mirrors and lenses Adjusts sliders Adjusts object distance Adjusts principal and nodal planes Adjusts wavelength Adjusts image and object reflectivity Adjusts refractive index Adjusts EMCCD quantum efficiency Allow positive distance for object Export all information into a single GPX file PreDesigner Plus: Simultaneous alteration of all paraxial parameters Gives information about focal length, field of view and emmetropia Adjusts paraxial angles Adjusts height of object and image Adds multiple cameras and mirrors Calculates depth of field Calculates image brightness and contrast Allows multiple viewing of the same information Works with lenses of all kinds Allows remote conjugates Ignores negative working lenses Works with high magnification systems Supports Gaussian Beam Works with light source, neutralized filter and so on Works with projectors and video recorders Allows real-time live screen capture Supports conventional and freehand point-and-shoot cameras Allows calibration of scanners Supports FOVs from 45,000 to 90,000,000 Deg Allows resizing of images Allows to use microscope images as a base for field simulation Allows refractive index for object and image space \*Image and video captured with PreDesigner 4.x How to Install PreDesigner on Windows: Download it from Official Website and install it. Add PreDesigner Plus Feature to your application list. Download free open-source application ITransView and extract it. Open PreDesigner, Import all of the materials from ITransView and leave them set to automatic selection. In the file, save the GPX file for PreDesigner. Start PreDesigner. PreDesigner allows you to choose different lenses depending on the application you're using or the problem at hand. The software features a variety of detailed lenses that you can choose from. You can change the setting at

### PreDesigner Crack+

PreDesigner is a program that I created in order to add some features and tools to the Capture One workflow. It helps you asses and illustrate the key paraxial parameters for an imaging system. App ChangeLog - Minor fixes and improvements. App Screens Permissions requires following permissions on your android device. amazon.permission.INTERNET android.permission.ACCESS NETWORK STATE android.permission.ACCESS WIFI STATE android.permission.INTERNET android.permission.RECEIVE\_BOOT\_COMPLETED android.permission.VIBRATE android.permission.WAKE LOCK android.permission.WRITE EXTERNAL STORAGE com.amazon.inapp.Prime.READ com.amazon.inapp.prime.VENDOR SHOW com.google.android.c2dm.permission.RECEIVE com.google.android.finsky.permission.BIND GET INSTALL REFERRER SERVICE android.hardware.screen.portrait Allows the app to view information about network connections such as which networks exist and are connected. Allows the app to view information about Wi-Fi networking, such as whether Wi-Fi is enabled and name of connected Wi-Fi devices. Allows the app to create network sockets and use custom network protocols. The browser and other applications provide means to send data to the internet, so this permission is not required to send data to the internet. Allows the app to have itself started as soon as the system has finished booting. This can make it take longer to start the phone and allow the app to slow down the overall phone by always running. Allows the app to control the vibrator. Allows the app to prevent the phone from going to sleep. Allows the app to write to the SD card. Allows apps to accept cloud to device messages sent by the app's service. Using this service will incur data usage. Malicious apps could cause excess data usage.Q: Django: How to add HTML to a Django form without losing the QuerySet I am looking for a way to add HTML to a Django form without losing the query set on the fields b7e8fdf5c8

#### PreDesigner Crack+ Free License Key

→ Sample Project: → PreDesigner Tutorials: → Downloads: → → Support: → Please leave us an honest review and comment about the software. Thank you. Activate 30-day free trial and gain access to all features of the software at no cost. Gain insight into PreDesigner's key paraxial parameters by working with the simulation and drawing phase. Explore more than a dozen 3D-models of lenses and find the one that fits you best with the help of various viewing and measurement modes. A neat graphical interface lets you work easily with the drawing, measuring and simulation mode. Make sure to check the latest PreDesigner version if you're a new customer, otherwise you may continue to enjoy full access to previous one. PreDesigner is a simple-to-use software solution designed for anybody who uses imaging systems. PreDesigner provides a wide range of features that range from analyzing the imaging system structure and its paraxial parameters to designing freeform surface optics, calculating image intensities and beam spreading by generating rays. Graphical interface that's easy to use and navigate. Powerful measurement functions let you measure and calculate the paraxial parameters of the imager easily. It comes with many useful functions including a raytracing feature, deep-scanning image analysis tool, raytracing mode that lets you work on a raypath that follows each ray generated by the system, graphs of the beams split and branched in the imaging system and powerful measurement functions like the polar plot, eye vector and others. A practical application that gives you a realistic idea about the key paraxial parameters of an imaging system. A neat graphical interface designed to help you work guickly and efficiently. PreDesigner is a simple-touse software solution designed for anybody who uses imaging systems. PreDesigner provides a wide range of features that range from analyzing the imaging system structure and its paraxial parameters to designing freeform surface optics, calculating image intensities and beam spreading by generating rays. Make sure to check the latest PreDesigner version if you're a new customer, otherwise you may continue to enjoy full access to previous one. Gain insight into PreDesigner's key paraxial parameters by working with the simulation and drawing phase. Explore more than a dozen 3D-models of

#### What's New In?

PreDesigner is a graphical tool for calculating and illustrating key paraxial parameters of imaging systems. It has been written to be really easy and flexible in its use. The program is compatible with Windows and comes in portable versions for Mac OS X as well. A: Radial-slice beam tracing The Radial-slice beam tracing (RSBT) is a graphical method of simulating the propagation of light through a complex optical system. Radial-slice beam tracing is a graphical method of simulating the propagation of light through a complex optical system. An image can be traced using a radial-slice approach as follows: Invent a way to graphically define the optical components (principal, secondary, etc.) of the system. This step (which could be done in either the virtual optical design software or PreDesigner) must be done carefully so that you get a set of axis and/or coordinate systems that allow the principal radii of the optical system to be represented as one or more slices that slice the polar coordinate system. Create the optical slice, typically a virtual cone or rectangle, in the 2D coordinate system and pick an (x, y) location on it. Connect the spot or aperture (or a moving point, e.g., the center of a deformable mirror) to the optical axis of the system at the appropriate coordinate in the polar coordinate system. Graphically define a set of rays of light from the principal spot (or aperture) through the optical system to the image plane (or other plane) at appropriate coordinate locations (e.g., top and bottom of the virtual cone or rectangle). Show the ray paths and their intersection points with the optical system. Preview how the ray paths are affected by the system and its adjustments. Create the ray-path simulation routine that handles all of the above steps for a given ray path. A: Matlab solution To [X,Y] = meshgrid(-0.5:0.5:0.01); z = -0.5+X\*2+Y; plot3(X,Y,z) [X,Y] = meshqrid(-0.5:0.5:0.01); z = -0.5+X\*2+Y; plot3(X,Y,z) results in

## System Requirements For PreDesigner:

• OS: Windows 7 (SP1, 64-bit) or Windows 8/8.1/10 (64-bit) • Processor: Intel® Core<sup>™</sup> i3-7100 @ 2.93 GHz or AMD A10-7850K (3.2 GHz) or better • Memory: 2 GB • Graphics: DirectX 9 or later graphics card with Shader Model 3.0 • Hard disk space: 5 GB • Sound: DirectX 9-compatible sound card (compatible with Windows 7) • Additional Notes

https://sfinancialsolutions.com/scalable-smart-packager-ce-8-30-130104-pc-windows-latest-2022/ https://uww.arredocasabari.it/wp-content/uploads/2022/07/shebert.pdf https://unsk186.ru/efficcess-portable-1-6-4-0-free-download-win-mac/ https://snackchallenge.nl/2022/07/04/burning-tweaker-crack-for-pc-april-2022/ https://spaziofeste.it/wp-content/uploads/Calgoo\_Connect.pdf https://www.atlaspain.it/yahoo-messenger-archive-decoder-keygen-free-download-for-pc/ https://sbrelo.com/upload/files/2022/07/6rCqjdEB55iu3TVwt3M5\_04\_cbb1858091b28667983a35f73f2 2d882\_file.pdf https://expertosbotox.com/wp-content/uploads/2022/07/PIMShell.pdf https://skivatprotthaidicc.wixsite.com/dabfuncbacksear/post/anycase-app-download-32-64bit http://marqueconstructions.com/2022/07/04/phantom-desktop-screen-saver-crack-license-keyfull-2022-new/ https://accwgroup.com/wedding-countdown-widget-crack-serial-number-full-torrent-free-download/ https://patsprose.com/PatriciaBenagesBooks/ArtIcles https://armadalaptop.com/wp-content/uploads/2022/07/arnferr.pdf

http://cuddtadi.yolasite.com/resources/Portable-Storage-Explorer-Crack-Torrent-Activation-Code-Free-Download-April2022.pdf

https://www.danke-eltern.de/wp-

content/uploads/2022/07/Rebel\_WiFi\_Crack\_License\_Code\_Keygen\_Download.pdf

https://thetalkingclouds.com/2022/07/04/tweak-crack-for-windows-latest/

https://kesdes.com/wp-content/uploads/2022/07/gavile.pdf

https://nochill.tv/wp-content/uploads/2022/07/tubefunnytube\_Toolbar.pdf

https://goldcoastuae.com/2022/07/04/free-avatars-package-2010-09-latest-2022/

https://myrealex.com/upload/files/2022/07/tS8ynXop1hyoRNCCneUy\_04\_cbb1858091b28667983a35f 73f22d882\_file.pdf